# Beliebige Anzahl von Signaturen

### **Algorithmus** Signaturketten

Sei Π = (*Gen*, *Sign*, *Vrfy*) ein Einwegsignaturverfahren.

- <sup>1</sup> **Gen':** (*pk*1, *sk*1) ← *Gen*(1 *n* )
- <sup>2</sup> **Sign':** Signieren der Nachricht *m<sup>i</sup>* .
	- <sup>I</sup> Verwende gemerkten Zustand (*mi*−1, σ*i*−1, *ski*).
	- $P (pk_{i+1}, sk_{i+1}) ← Gen(1<sup>n</sup>)$ . Berechne  $σ'_{i} = Sign_{sk_{i}}(m_{i}||pk_{i+1})$ .
	- $\triangleright$  Ausgabe  $\sigma_i = (m_{i-1}, \sigma_{i-1}, \mathsf{pk}_{i+1}, \sigma'_i)$ . Merke  $(m_i, \sigma_i, sk_{i+1})$ .
- **3 Vrfy':** Verifikation von  $(m_i, \sigma_i)$  <sup>Sortieren</sup>  $(m_j, \rho k_{j+1}, \sigma'_j)_{j=1}^i$ :

<span id="page-0-0"></span>Überprüfe  $\mathit{Vrfy}_{\rho k_j}(m_j||\rho k_{j+1}, \sigma'_j) \stackrel{?}{=} 1$  für  $j = 1, \ldots, l.$ 

- **Vorteile:** Ein öffentlicher Schlüssel *pk*1, beliebige Signaturanzahl.
- **Nachteile:** Signaturlänge, Zustandsgröße und Verifikationszeit sind linear in der Anzahl der signierten Dokumente.
- Signaturen geben alle zuvor signierten D[oku](#page-0-0)[m](#page-1-0)[ent](#page-0-0)[e](#page-1-0) [pr](#page-0-0)e[is.](#page-0-0)

## Merkle-Baum

**Idee:** Konstruktion von Merkle-Bäumen

- Ersetze Signaturkette durch Baum (sogenannter Merkle-Baum).
- Verwenden Baum der Tiefe *n* für Nachrichten der Länge *n*.
- $\bullet$  Die Wurzel erhält Label  $\epsilon$ .
- Die Kinder eines Knotens mit Label *w* erhalten Label *w*0 und *w*1.
- Blätter besitzen Nachrichten-Label  $m \in \{0,1\}^n$ .
- Knoten mit Label *w* speichern Schlüsselpaar *pk<sup>w</sup>* , *sk<sup>w</sup>* .
- <span id="page-1-0"></span>• Wurzelschlüssel *pk<sub>r</sub>* ist der öffentliche Schlüssel.
- **Ziel:** Zertifiziere Pfad von Wurzel zu *m* mittels Signaturen.
	- Signieren Public-Keys auf Pfad inklusive der Nachbarknoten.

### Signieren und Verifizieren von *m* = 001 **Signieren von** *m* = **001**

- $\bullet$  Pfad von Wurzel zu *m*:  $\epsilon$ , 0, 00, 001 mit Nachbarknoten 1, 01, 000.
- Signiere (**pk0**||*pk*1) mittels *sk*. Sei dies σ.
- **•** Signiere ( $\mathbf{pk}_{00}||pk_{01}$ ) mittels  $sk_0$ . Sei dies  $\sigma_0$ .
- **•** Signiere ( $p k_{000}$ || $p k_{001}$ ) mittels  $s k_{00}$ . Sei dies  $\sigma_{00}$ .
- **•** Signiere *m* mittels  $sk_{001}$ . Sei dies  $\sigma_{001}$ .
- **Signatur ist**  $\sigma = (p k_0 || p k_1, \sigma_{\epsilon}, p k_{00} || p k_{01}, \sigma_0, p k_{000} || p k_{001}, \sigma_{00}, \sigma_{001})$

### **Verifizieren von** (*m*, σ)**:**

- Verifiziere  $(\rho k_0 || \rho k_1, \sigma_{\epsilon})$  mittels  $\rho k_{\epsilon}$ .
- Verifiziere  $(pk_{00}||pk_{01}, \sigma_0)$  mittels  $pk_0$ .
- Verifiziere  $(\rho k_{000}||\rho k_{001}, \sigma_{00})$  mittels  $\rho k_{00}$ .
- Verifiziere (001,  $\sigma_{001}$ ) mittels  $pk_{001}$ .

### **Notation:**

- Sei  $m \in \{0, 1\}^n$ . Wir definieren  $m|_i := m_1 \dots m_i$  für  $i = 0, \dots, n$ .
- <span id="page-2-0"></span>D.h. *m*|*<sup>i</sup>* ist der *i*-Zeichen Präfix von *m* un[d](#page-1-0) *m*[|](#page-3-0)*<sup>i</sup>* [=](#page-2-0) [.](#page-0-0)

### Signaturkette der Nachricht *m* = 001

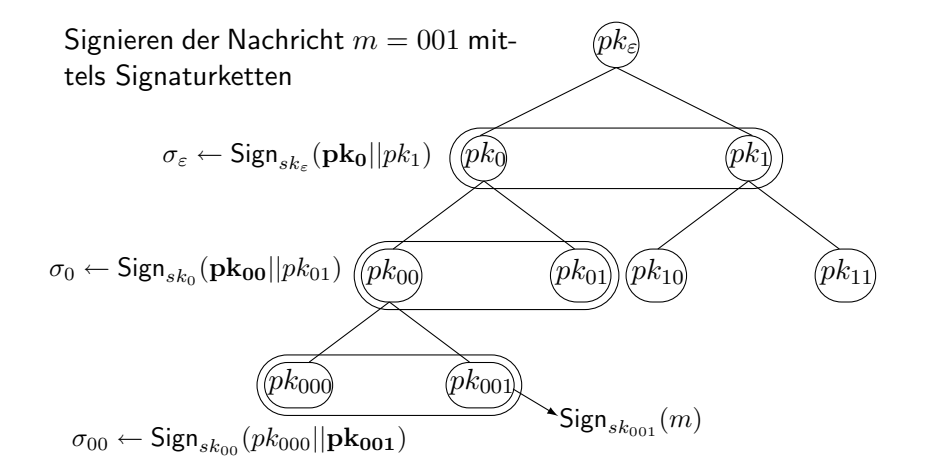

<span id="page-3-0"></span> $\mathcal{A}$   $\overline{\mathcal{B}}$   $\rightarrow$   $\mathcal{A}$   $\overline{\mathcal{B}}$   $\rightarrow$   $\mathcal{A}$   $\overline{\mathcal{B}}$   $\rightarrow$ 

### Signieren und Verifizieren von *m* = 101 **Signieren von** *m* = **101**

- $\bullet$  Pfad von Wurzel zu *m*:  $\epsilon$ , 1, 10, 101 mit Nachbarknoten 0, 11, 100.
- **•** Signiere (*pk*<sub>0</sub>||**pk**<sub>1</sub>) mittels *sk<sub>ε</sub>*. Sei dies  $\sigma_{\epsilon}$ .
- **•** Signiere ( $\mathbf{pk}_{10}||pk_{11}$ ) mittels  $sk_1$ . Sei dies  $\sigma_1$ .
- **•** Signiere ( $pk_{100}$ ||**pk**<sub>101</sub>) mittels  $sk_{10}$ . Sei dies  $\sigma_{10}$ .
- **•** Signiere *m* mittels  $sk_{101}$ . Sei dies  $\sigma_{101}$ .
- **•** Signatur ist  $\sigma = (p k_0 || p k_1, \sigma_{\epsilon}, p k_{10} || p k_{11}, \sigma_1, p k_{100} || p k_{101}, \sigma_{10}, \sigma_{101})$

### **Verifizieren von** (*m*, σ)**:**

- Verifiziere  $(pk_0||pk_1, \sigma_{\epsilon})$  mittels  $pk_{\epsilon}$ .
- Verifiziere  $(\rho k_{10}||\rho k_{11}, \sigma_1)$  mittels  $\rho k_1$ .
- Verifiziere (*pk*100||*pk*101, σ10) mittels *pk*10.
- Verifiziere (101,  $\sigma_{101}$ ) mittels  $pk_{101}$ .

### **Notation:**

- Sei  $m \in \{0, 1\}^n$ . Wir definieren  $m|_i := m_1 \dots m_i$  für  $i = 0, \dots, n$ .
- <span id="page-4-0"></span>D.h. *m*|*<sup>i</sup>* ist der *i*-Zeichen Präfix von *m* un[d](#page-3-0) *m*[|](#page-5-0)*<sup>i</sup>* [=](#page-4-0) [.](#page-0-0)

## Merkle Signaturen

### **Algorithmus** Merkle Signatur

Sei Π = (*Gen*, *Vrfy*, *Sign*) ein Einwegsignaturverfahren.

 $\textbf{D}$  Gen':  $(\textit{pk}_{\epsilon},\textit{sk}_{\epsilon}) \leftarrow \textit{Gen}(1^n)$ 

<sup>2</sup> **Sign':** Für Nachricht *m* ∈ {0, 1} *n* : FOR *i* ← 0 to *n* − 1

<sup>I</sup> Falls *pkm*|*i*<sup>0</sup>, *pkm*|*i*<sup>1</sup> noch nicht erzeugt, erzeuge und speichere  $(\mathit{pk}_{m|_i0}, \mathit{sk}_{m|_i0}) \leftarrow \mathit{Gen}(1^n), (\mathit{pk}_{m|_i1}, \mathit{sk}_{m|_i1}) \leftarrow \mathit{Gen}(1^n).$ <sup>I</sup> Erzeuge σ*m*|*<sup>i</sup>* ← *Signskm*<sup>|</sup> *i* (*pkm*|*i*<sup>0</sup>, *pkm*|*i*<sup>1</sup>).

 $\mathsf{B}$ erechne  $\sigma_m \leftarrow \mathcal{S}$ *ign<sub>skm</sub>* (*m*) Ausgabe von  $\sigma = ((\rho k_{m|_i 0} || \rho k_{m|_i 1}, \sigma_{m|_i})_{i=0}^{n-1})$  $\frac{n-1}{i=0}, \sigma_m$ ).

\n- **Vrfy':** Für 
$$
(m, \sigma)
$$
 überprüfe *Vrfy*<sub>*pk*<sub>*m*|<sub>i</sub></sub> (pk<sub>*m*|<sub>i</sub>0</sub> ||pk<sub>*m*|<sub>i</sub></sub>1,  $\sigma_{m|i}$ )  $\stackrel{?}{=}$  1 für  $i = 0, \ldots, n - 1$  und *Vrfy*<sub>*pk*<sub>*m*</sub>(*m*,  $\sigma_{m}$ )  $\stackrel{?}{=}$  1.</sub></sub>
\n

<span id="page-5-0"></span>4 何 ト 4 ヨ ト 4 ヨ ト

# Eigenschaften von Merkle Signaturen

### **Eigenschaften:**

- Erlaubt das Signieren aller möglichen 2*<sup>n</sup>* Nachrichten.
- **Schlüsselpaare werden nur bei Bedarf erzeugt.**
- **Vorteile:** gegenüber Signaturketten
	- Signaturlänge/Verifikationszeit sind linear in der Nachrichtenlänge aber unabhängig von der Anzahl Signaturen.
	- **Keine Preisgabe der zuvor signierten Nachrichten.**

### **Satz** Sicherheit von Merkle Signaturen

Sei Π eine CMA-sichere Einwegsignatur. Dann sind Merkle Signaturen Π <sup>0</sup> ein CMA-sicheres Signaturverfahren.

#### **Beweis:**

- Sei  $\mathcal{A}'$  ein Angreifer mit  $\epsilon(n) := \text{Ws}[Forge_{\mathcal{A}',\Pi'}(n) = 1].$
- $\mathcal{A}'$  frage höchstens  $\ell'$  Signaturen an. Setze  $\ell := 2n\ell' + 1$  als obere Schranke für die Anzahl der benötigten Schlüssel in Π'.
- <span id="page-6-0"></span> $\bullet$  Wir konstrui[er](#page-5-0)en mittels  $A'$  einen Angrei[f](#page-7-0)er A f[ü](#page-5-0)[r](#page-6-0) [Π](#page-7-0)[.](#page-0-0)

# Sicherheit von Merkle Signaturen

### **Algorithmus** Angreifer A für die Einwegsignatur

EINGABE: *pk*, Zugriff auf eine Anfrage an Orakel *Signsk* (·)

- $1$  Berechne  $(\mathsf{pk}^{(i)}, \mathsf{sk}^{(i)}) \leftarrow \mathsf{Gen}(1^n)$  für  $i = 1, \ldots, \ell.$ Wähle *i' ∈<sub>R</sub> [ℓ*]. Ersetze *pk<sup>(i′)</sup> durch pk. j* ← 2
- $2^{\degree}$   $(m,\sigma') \leftarrow \mathcal{A}'(p\mathsf{k}^{(1)})$ . Signaturanfragen für *m*: For  $i \leftarrow 1$  to  $n-1$ ► Falls  $pk_{m|i0}, pk_{m|i1}$  undefiniert,  $(\mathit{pk}_{m|i0}, \mathit{pk}_{m|i1}) \leftarrow (\mathit{pk}^{(j)}, \mathit{pk}^{(j+1)}).$  $j \leftarrow j + 2$ 
	- $\triangleright$  Berechne  $\sigma_{m|i}$ ,  $\sigma_m$  und  $\sigma$  analog zu Merkle-Signaturen. Falls *sk* = *sk*(*<sup>i</sup>* 0 ) benötigt, verwende das Signierorakel *Signsk* (·).

<span id="page-7-0"></span>\n- \n Sei 
$$
\sigma' = \left( \left( \frac{pk'_{m|i0}}{m|n!} \right) \frac{pk'_{m|i1}}{m!} \right) \sigma'_{m|i} \right)
$$
\n
\n- \n Fall 1:  $\exists 0 \leq i < n$  mit  $\left( \frac{pk'_{m|i0}}{m|n!} \right) \neq \left( \frac{pk_{m|i0}}{m|n!} \right) \neq \left( \frac{pk_{m|i1}}{m|n!} \right)$ .\n
\n- \n Sei *i* minimal. Dann gilt  $pk'_{m|i} = pk_{m|i} = pk^{(k)}$  für ein  $k \in [\ell]$ . \n
\n- \n Fall 2: Es gilt  $pk'_{m} = pk_{m} = pk^{(k)}$  für ein  $k \in [\ell]$ .\n
\n- \n Fall 2: Es gilt  $pk'_{m} = pk_{m} = pk^{(k)}$  für ein  $k \in [\ell]$ .\n
\n- \n Falls  $k = i'$ , Ausgabe  $(m, \sigma'_{m})$ .\n
\n

## Sicherheit von Merkle Signaturen

**Beweis:** Fortsetzung

- Verteilung der Nachrichten für  $\mathcal{A}'$  ist identisch zum Forge-Spiel.
- D.h.  $\mathcal A$  liefert eine gültige Signatur  $(m', \sigma')$  mit Ws  $\epsilon(n)$ .
- Sowohl für Fall 1 als auch für Fall 2 gilt  $Ws[k = i'] = \frac{1}{\ell}$ .
- Wir nehmen im folgenden an, dass  $k = i'.$
- **Fall 1:** ∃ neuer Public-Key in Geschwisterknotenpaar.
- A stellte eventuell Orakelanfrage für Nachricht (*pkm*|*i*<sup>0</sup> ||*pkm*|*i*<sup>1</sup> ).
- $\mathsf{Wegen}\left(\mathsf{pk}'_{m|_i 0}||\mathsf{pk}'_{m|_i 1}\right) \neq (\mathsf{pk}_{m|_i 0}||\mathsf{pk}_{m|_i 1})$  ist  $\sigma'_{m|_i}$  bezüglich  $\mathsf{pk}$  eine gültige Signatur für eine neue Nachricht.
- **Fall 2:**  $pk'_m$  existiert bereits.
- A<sup>0</sup> kann nicht Orakelanfrage *m* gestellt haben, da er *m* ausgibt.
- Damit ist  $\sigma'_{m}$  eine gültige neue Signatur für *m* bezüglich *pk*.
- **Insgesamt:**  $\text{negl}(n) \geq \text{Ws}[\textit{Force}_{\mathcal{A},\Pi}^{\textit{einweg}}(n) = 1] = \frac{\epsilon(n)}{\ell}.$
- Da  $\ell$  polynomiell ist, folgt  $\epsilon(n) \leq \text{negl}(n)$ .

 $\Rightarrow$ 

( ロ ) ( *同* ) ( ヨ ) ( ヨ ) (

## Existenz CMA-sicherer Signatur

#### **Korollar** Signatursatz

Falls kollisionsresistente Hashfunktionen existieren, so existiert ein CMA-sicheres Signaturverfahren.

#### **Anmerkung:**

Man kann sogar zeigen, dass ein CMA-sicheres Signaturverfahren existiert unter der Annahme der Existenz von Einwegfunktionen.